## NTFS Microsoft PDF

https://www.100test.com/kao\_ti2020/644/2021\_2022\_NTFS\_E6\_A0 \_BC\_E5\_BC\_8F\_c100\_644223.htm NTFS WinNT

Windows2000

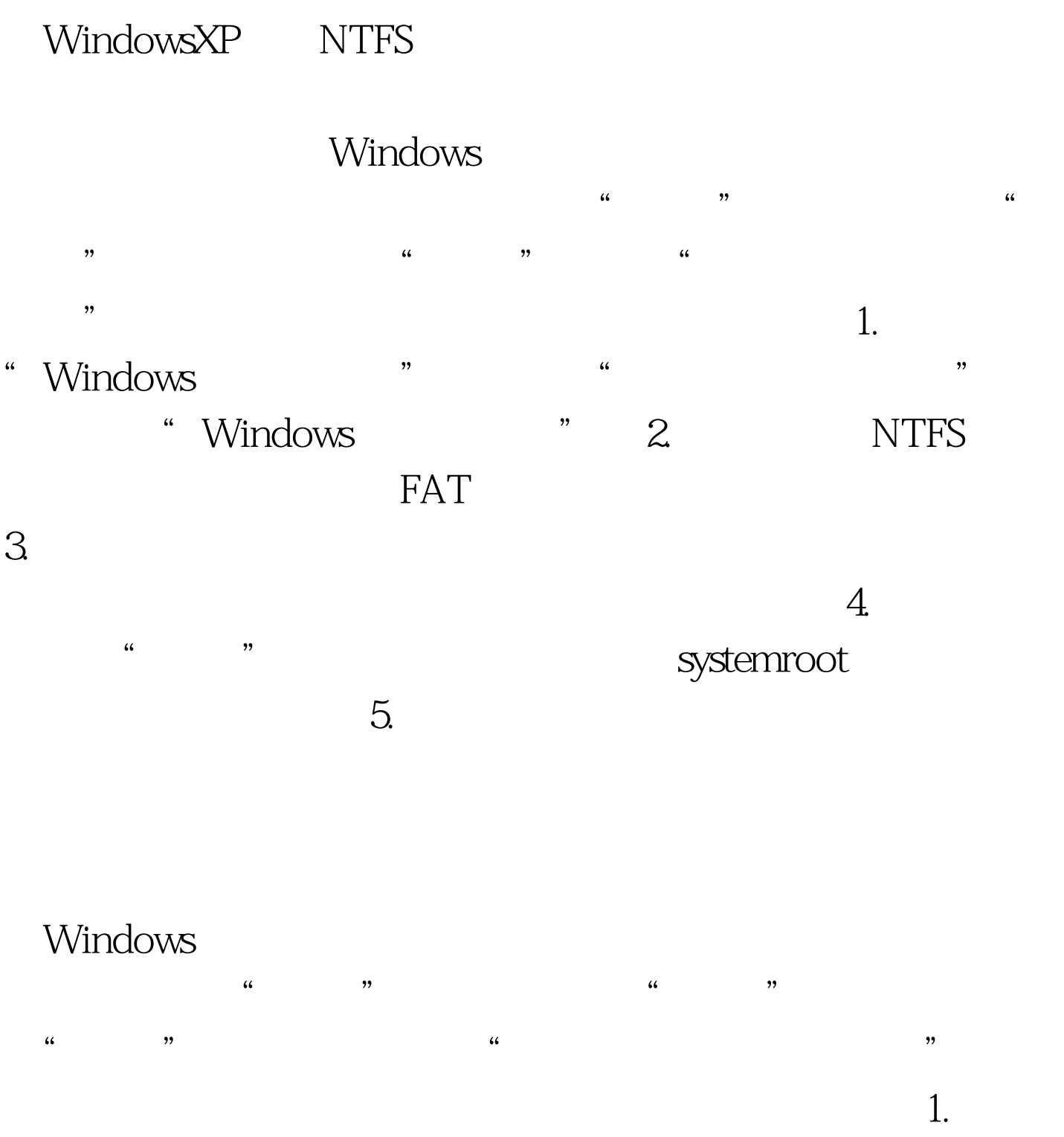

"Windows", "All and the "Second of "Second of "Second of "Second of "Second of "

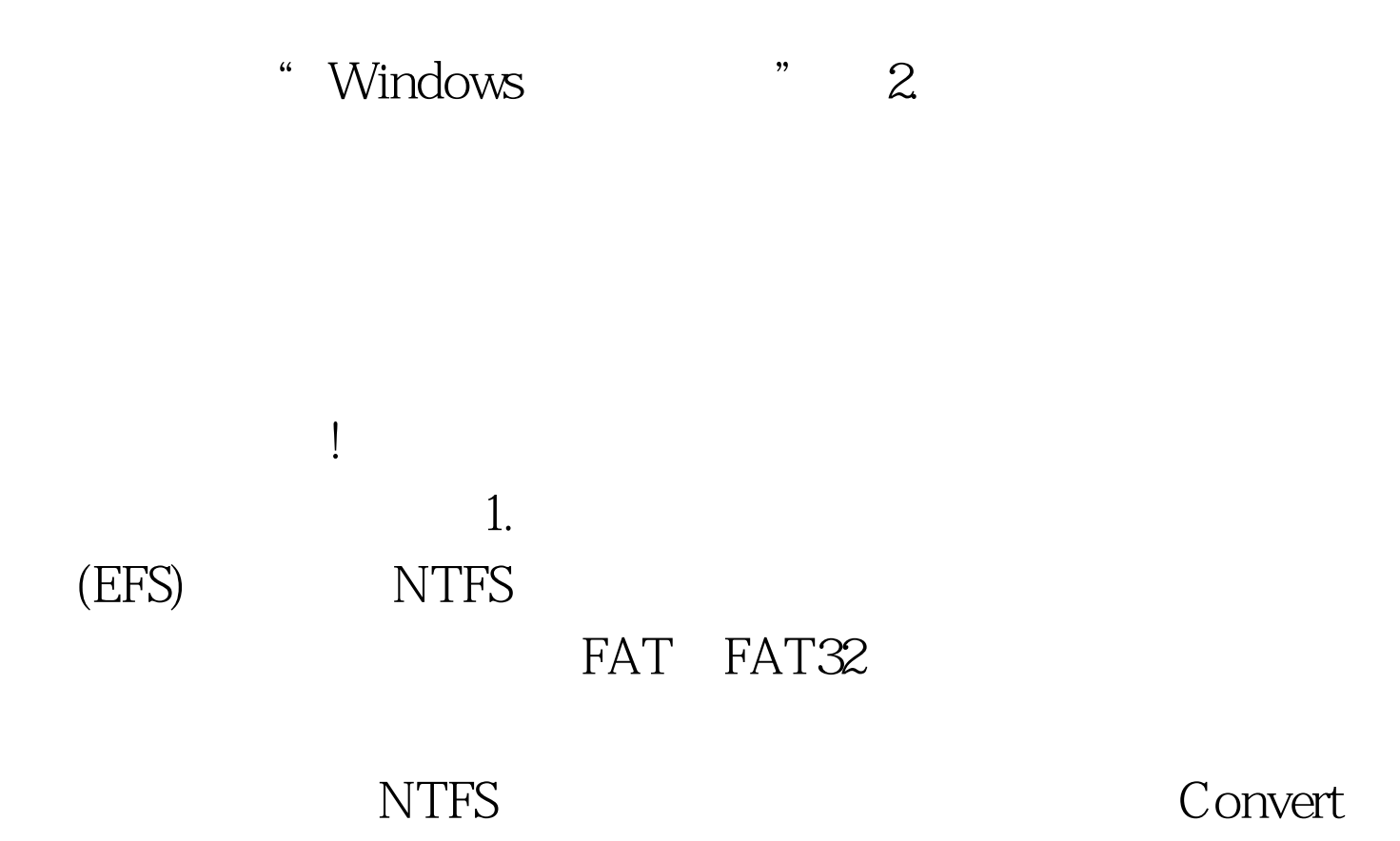

 $[\text{drive}]\slash\text{f}s\text{-ntfs} \text{(drive)} \tag{100}$ 

www.100test.com